## **List Of Video Lessons**

## **Department of Computers**

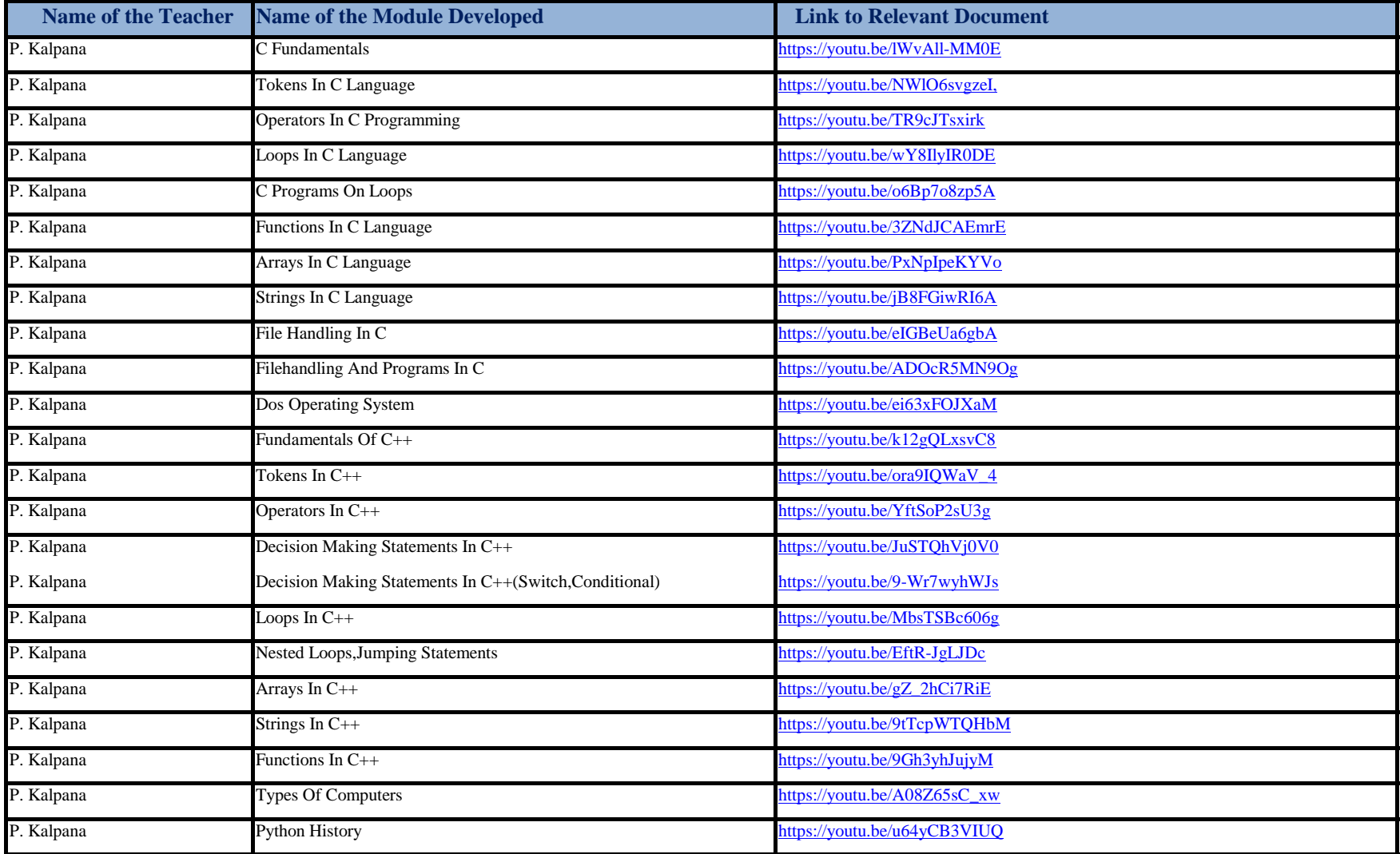

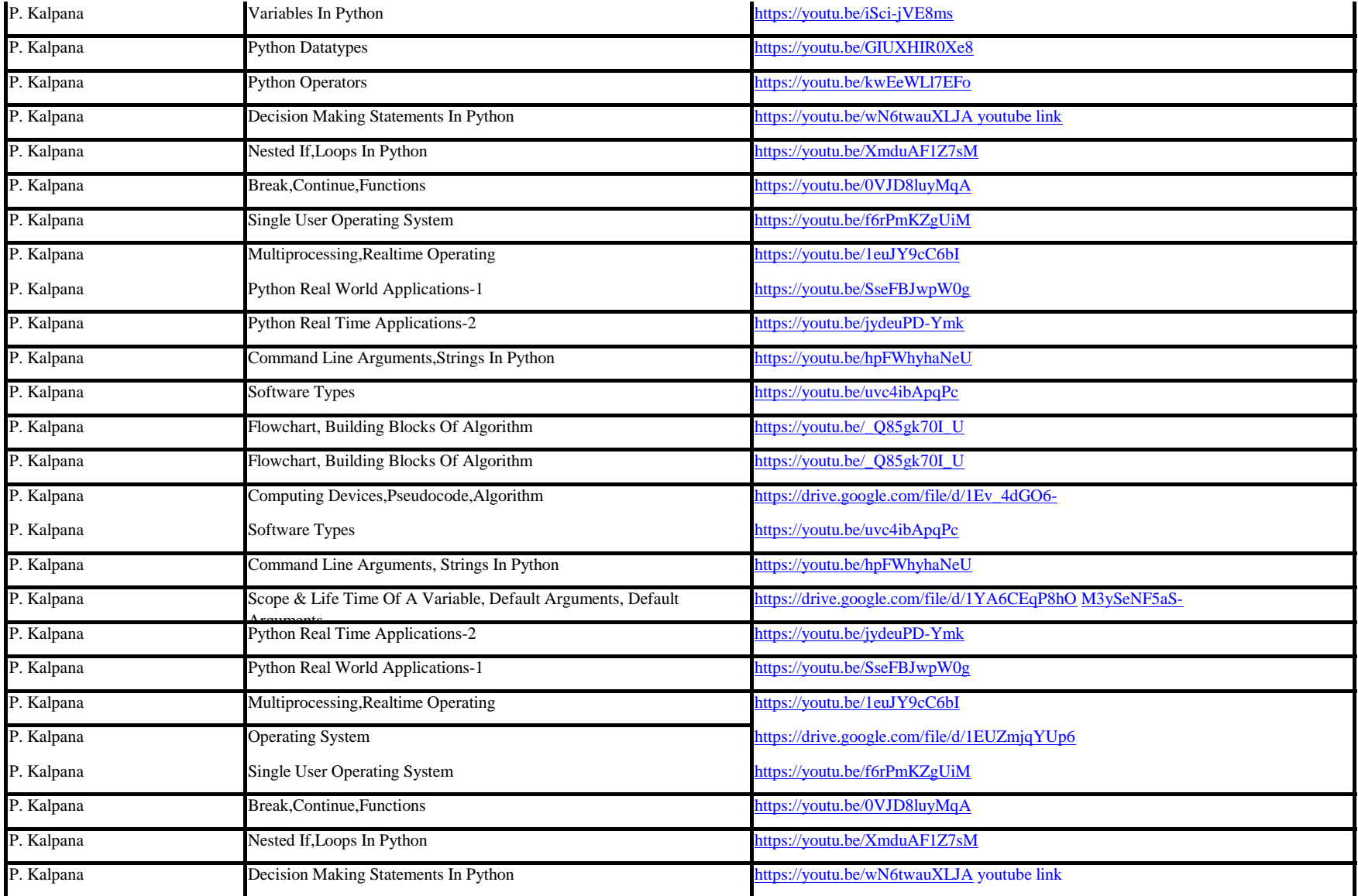

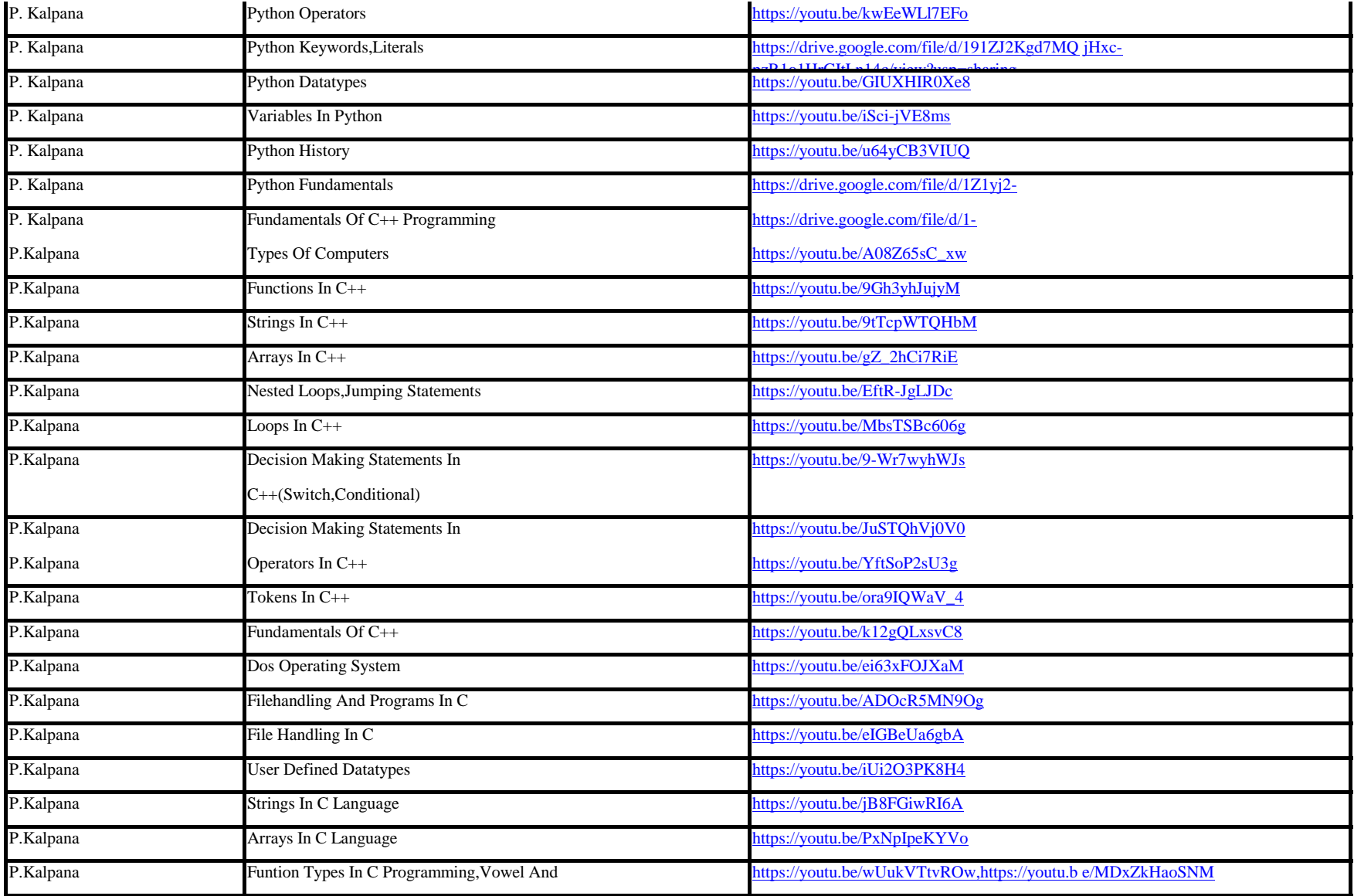

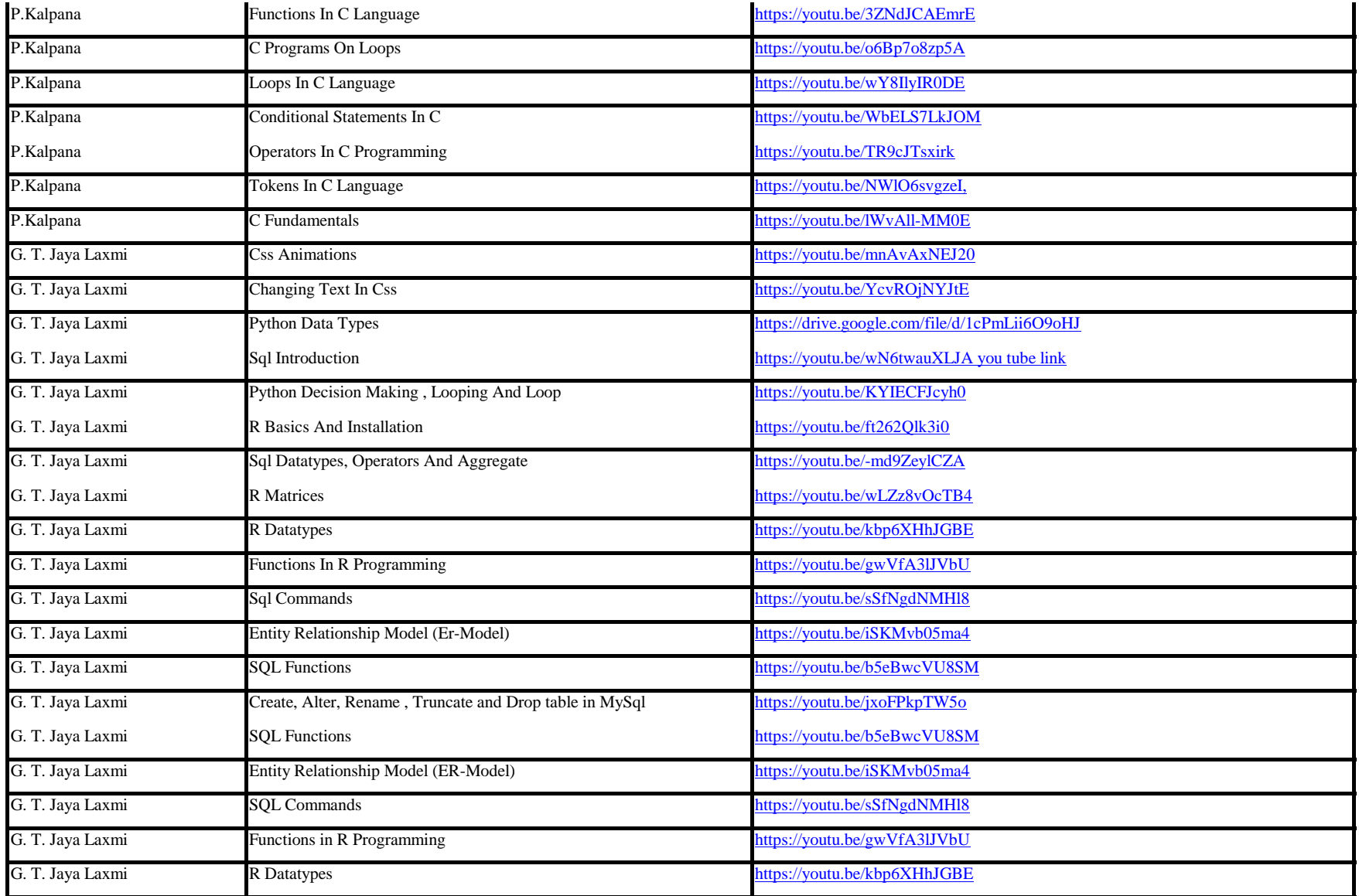

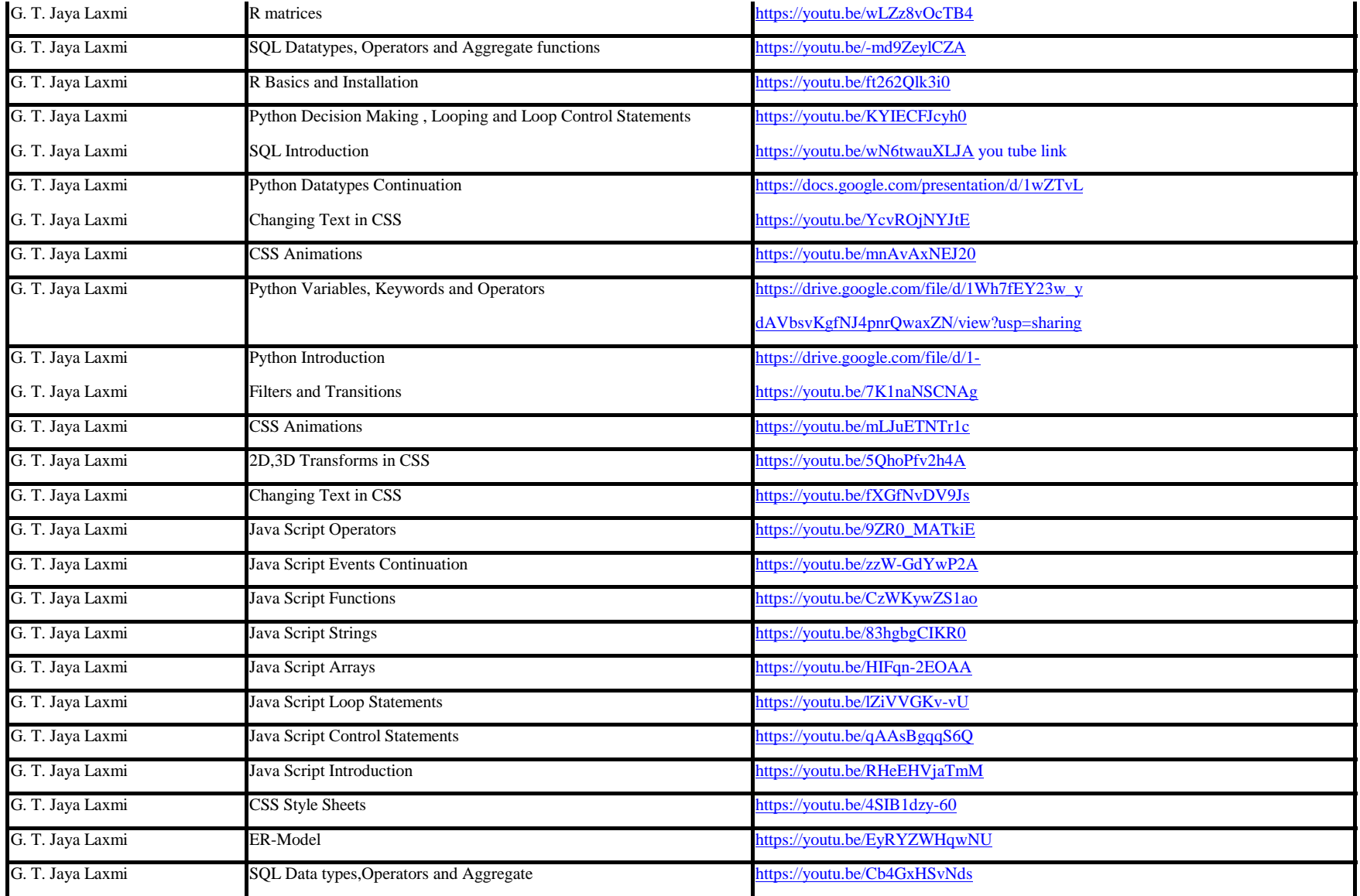

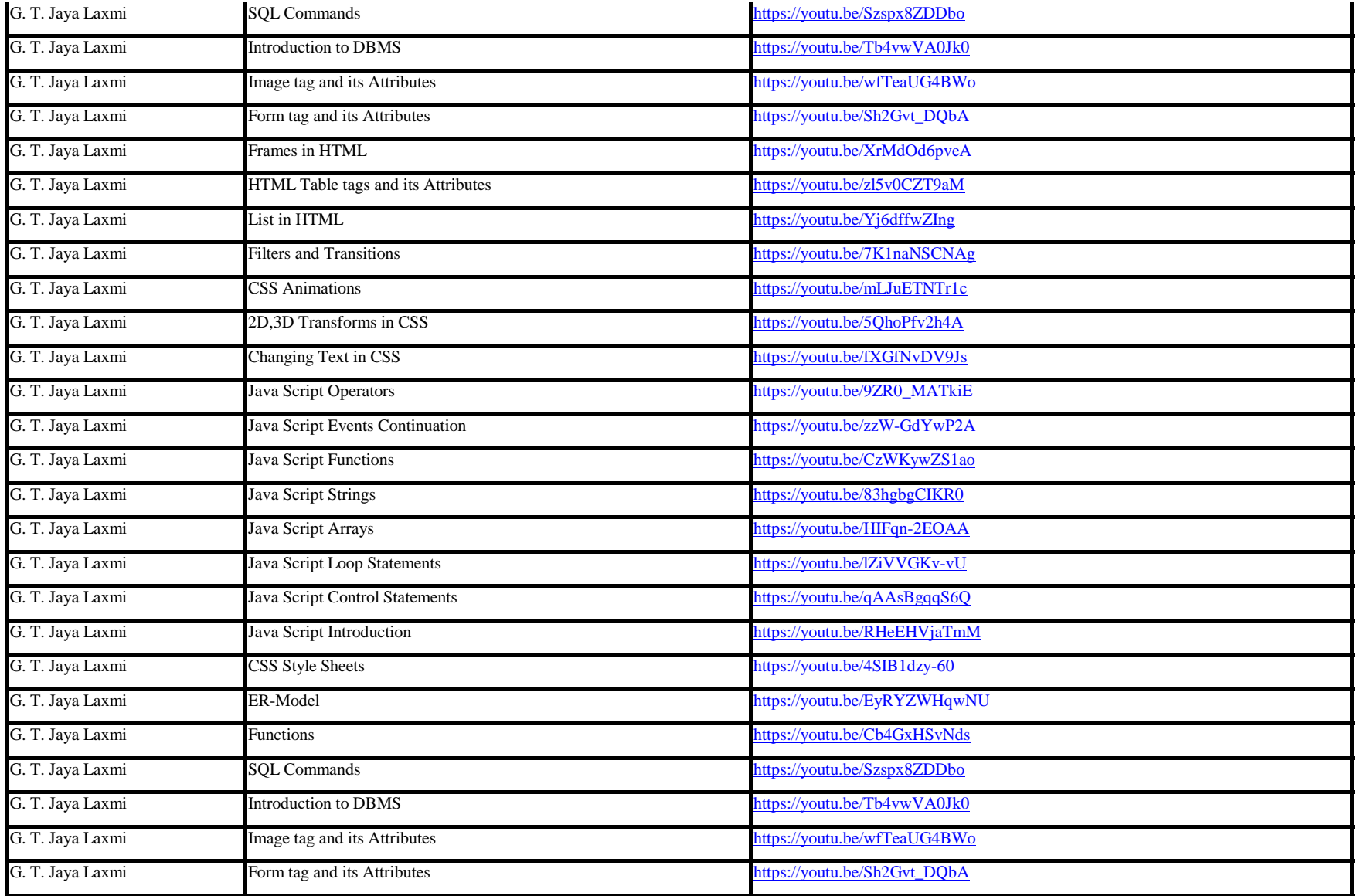

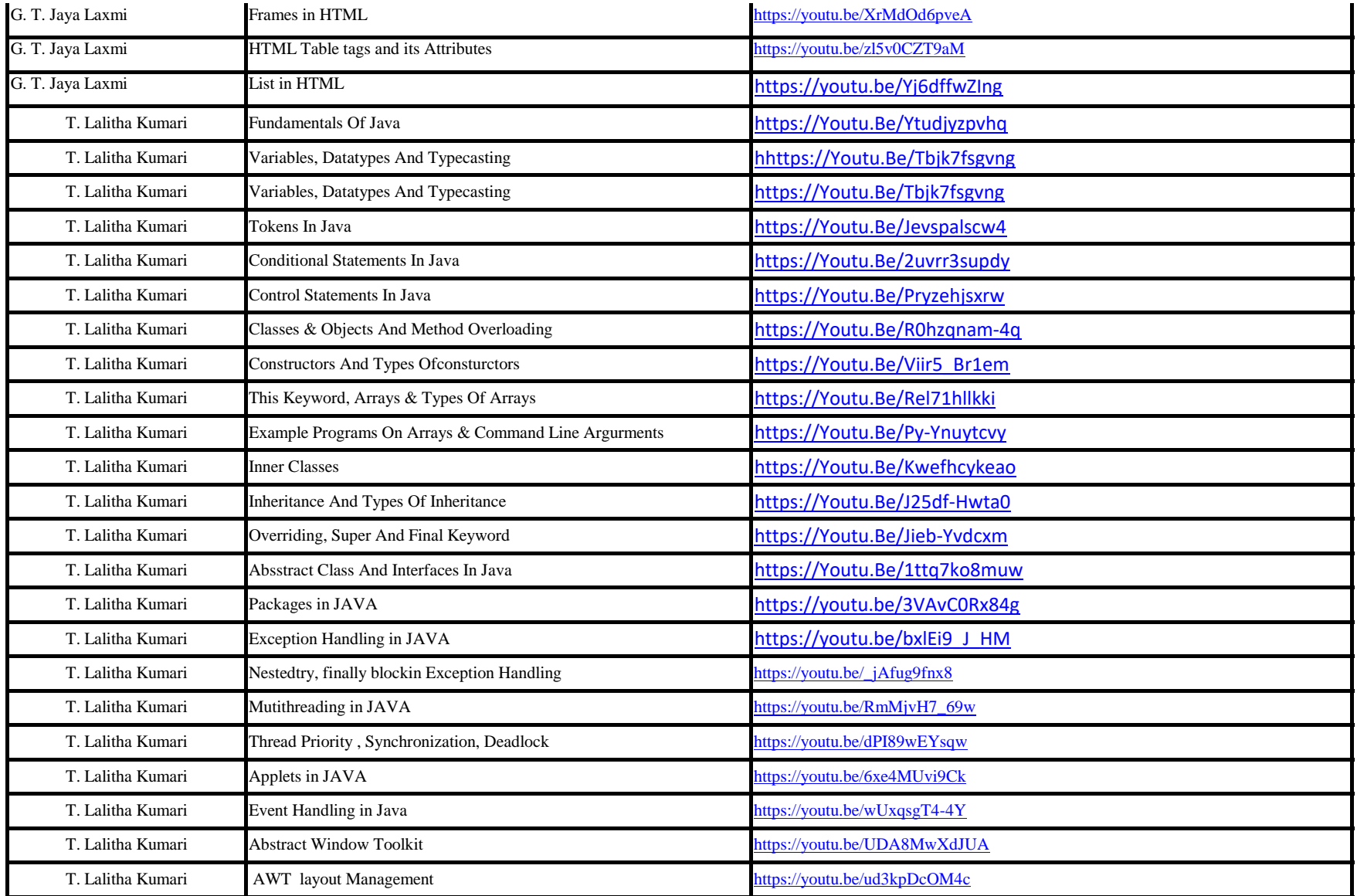

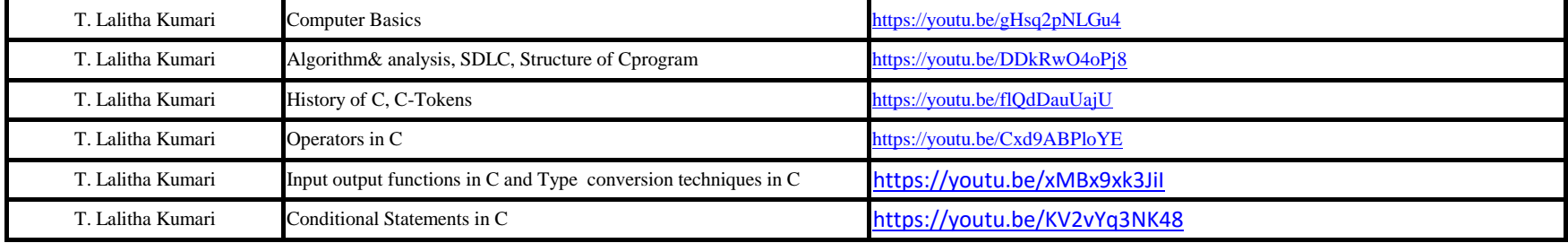